#### **Prednáška 8: Polymorfizmus. Abstraktné triedy**

#### **Ján Lang**

**kanc. 4.34, [lang@fiit.stuba.sk,](mailto:lang@fiit.stuba.sk) http://www2.fiit.stuba.sk/~lang/zoop/**

Ústav informatiky, informačných systémov a softvérového inžinierstva Fakulta informatiky a informačných technológií Slovenská technická univerzita v Bratislave 21. november 2023

```
package sk.stuba.fiit.myClasses;
   public class Vector {
       public Vector() {
       System.out.println("sk.stuba.fiit.myClasses.Vector"
        );
   }
}
package sk.stuba.fiit.myClasses; 
public class List {
   public List() {
   System.out.println("sk.stuba.fiit.myClasses.List");
   }
}
```

```
package sk.stuba.fiit.myClasses;
   public class Vector {
      public Vector() {
       System.out.println("sk.stuba.fiit.myClasses.Vector"
        );
   }
}
package sk.stuba.fiit.myClasses;
public class List {
   public List() {
   System.out.println("sk.stuba.fiit.myClasses.List");
   }
}
```

```
import java.util.*;
public class LibTest {
  public static void main(String[] args) {
      Vector vec = new Vector();
      List lis = new List();
  }
}
```
# Pracovný priestor

- Eclipse -> File -> Switch Workspace -> Other...  $\bullet$
- C:\Users\lang\workspace  $\bullet$

- Oba súbory umiestnené v konkrétnom podadresári súborového  $\bullet$ systému
- ...workspace\**nazovProjektu**\src\**sk\stuba\fiit\myClasses**
	- **sk\stuba\fiit\myClasses**  pomenovanie balíka
	- C:\Users\lang\workspace prvá časť v premennej prostredia
- Vo win Control Panel\System and Security\System Advanced system settings – Environment variables, ALEBO Start Search - "env- "Edit the system environment variables" CLASSPATH=.;D:\JAVA\LIB; C:\Users\lang\workspace
- V prípade .jar je potrebné uviesť absolútnu cestu

# Pracovný priestor

Ako náhle premenná CLASSPATH je správne nastavená,  $\bullet$ nasledovný súbor môže byť umiestnený v ľubovoľnom adresári

```
import sk.stuba.fiit.myClasses.*;
   // sk\stuba\fiit\myClasses.*;
public class LibTest {
   public static void main(String[] args) {
      Vector v = new Vector();
      List l = new List();
   }
}
```
Keď kompilátor narazí na príkaz import pre našu knižnicu  $\bullet$ myClasses začne prehľadávať v adresároch špecifikovaných v CLASSPATH, hľadá podadresár **sk\stuba\fiit\myClasses**, potom hľadá kompilované súbory príslušných tried (Vector.class a List.class). Obe triedy a požadované metódy tried musia byť verejné

# Pracovný priestor

```
import sk.stuba.fiit.myClasses.*;
import java.util.*;
public class LibTest {
  public static void main(String[] args) {
       sk.stuba.fiit.myClasses.Vector v = new 
  sk.stuba.fiit.myClasses.Vector();
      Vector vec = new Vector();
      List l = new List();
  }
}
```
Kolízie. Dva importované balíky/knižnice obsahujú rovnomenné  $\bullet$ triedu/triedy

```
import sk.stuba.fiit.myClasses.*;
```

```
import java.util.*;
```
- java.util.\* **obsahuje triedu** Vector  $\bullet$
- Problém nastane ak chcem vytvoriť inštanciu triedy Vector  $\bullet$

```
Vector v = new Vector();
```
- Otázne je na ktorú triedu sa odkazujem... Z uvedeného to nevie ani  $\bullet$ kompilátor ani čitateľ.
- Ak chcem použiť štandardný Vector, musím uviesť:  $\bullet$

```
java.util.Vector v = new java.util.Vector();
```
Ak chcem použiť vlastný Vector, musím uviesť:  $\bullet$ 

```
sk.stuba.fiit.myClasses.Vector v = new 
sk.stuba.fiit.myClasses.Vector();
```
# Vlastné knižnice

}

}

Toto poznanie umožňuje vytváranie vlastných knižníc napr. na  $\bullet$ redukciu resp. eliminovanie duplicity v kóde

```
public class P {
   public static void rint(String s) {
     System.out.print(s);
   }
   public static void rintln(String s) {
     System.out.println(s);
```

```
public class ToolTest {
   public static void main(String[] args) {
      P.rintln("Available from now on!");
      P.rintln("" + 100); // Force it to be a String
      P.rintln(" " + 100L);P.rintln("" + 3.14159);
   }
}
```
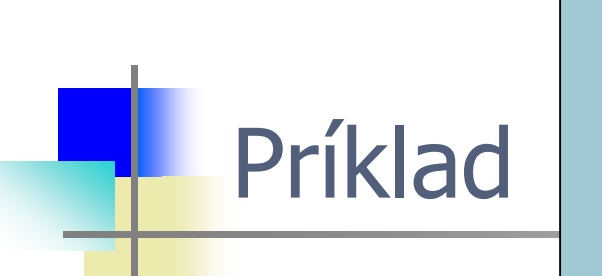

```
class Bart extends Homer {
   void doh(Milhouse m) {
       System.out.println("doh(Milhouse)");
   }
```
Trieda nadtypu disponuje viacnásobne preťaženou metódou.  $\bullet$ Preťaženie tejto metódy v triede podtypu neschová žiadnu z verzii metód nadtypu...

```
class Homer {
   char doh(char c) {
       System.out.println("doh(char)");
       return 'd';
    }
   float doh(float f) {
       System.out.println("doh(float)");
       return 1.0f;
   }
}
```
}

### **Upcasting**

```
class Instrument {
      public void play() {}
      static void tune(Instrument i) {
      i.play();
      }
}
```
- Veľmi dôležitý aspekt dedenia  $\bullet$
- Vzťah medzi triedou nadtypu a triedou podtypu ٥
- Vzťah vyjadrený ako: " nová trieda je typu existujúcej triedy"  $\bullet$

```
// Objekty triedy Wind sú Inštrumenty
// pretože majú to isté rozhranie:
public class Wind extends Instrument {
      public static void main(String[] args) 
      {
      Wind flute = new Wind();
      Instrument.tune(flute); // Upcasting
      }
}
```
- Metóda tune() akceptuje referenciu typu Instrument  $\bullet$
- Napriek tomu vo Wind.main() je tune() metóda volaná s  $\bullet$ parametrom Wind referencie
- Upcasting-om v tomto prípade nazývame "konverziu" **Wind**  $\bullet$ referencie na **Instrument** referenciu

# **Upcasting**

"pretypovanie" z odvodeného typu na bázový typ je v UML  $\bullet$ diagramoch tried zasadené do vzťahu dedenia. Vzťah dedenia je principiálne znázorňovaný zdola nahor (ale nie je to pravidlo), preto upcasting

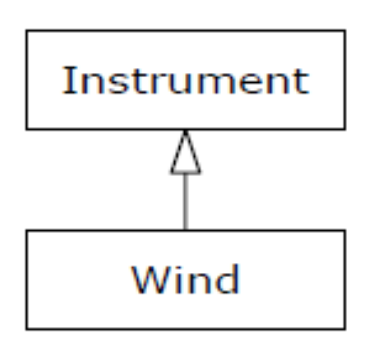

Upcasting je bezpečný na rozdiel od Downcastingu. Podtyp **môže**  $\bullet$ obsahovať viac metód než jeho nadtyp, ale **musí** obsahovať aspoň metódy nadtypu

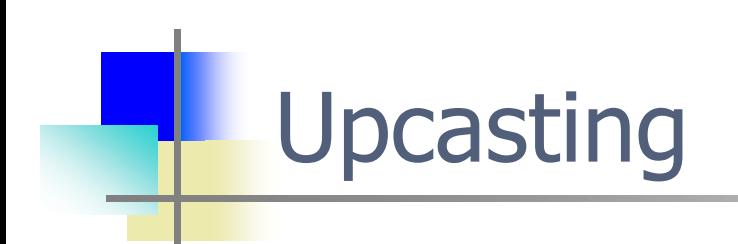

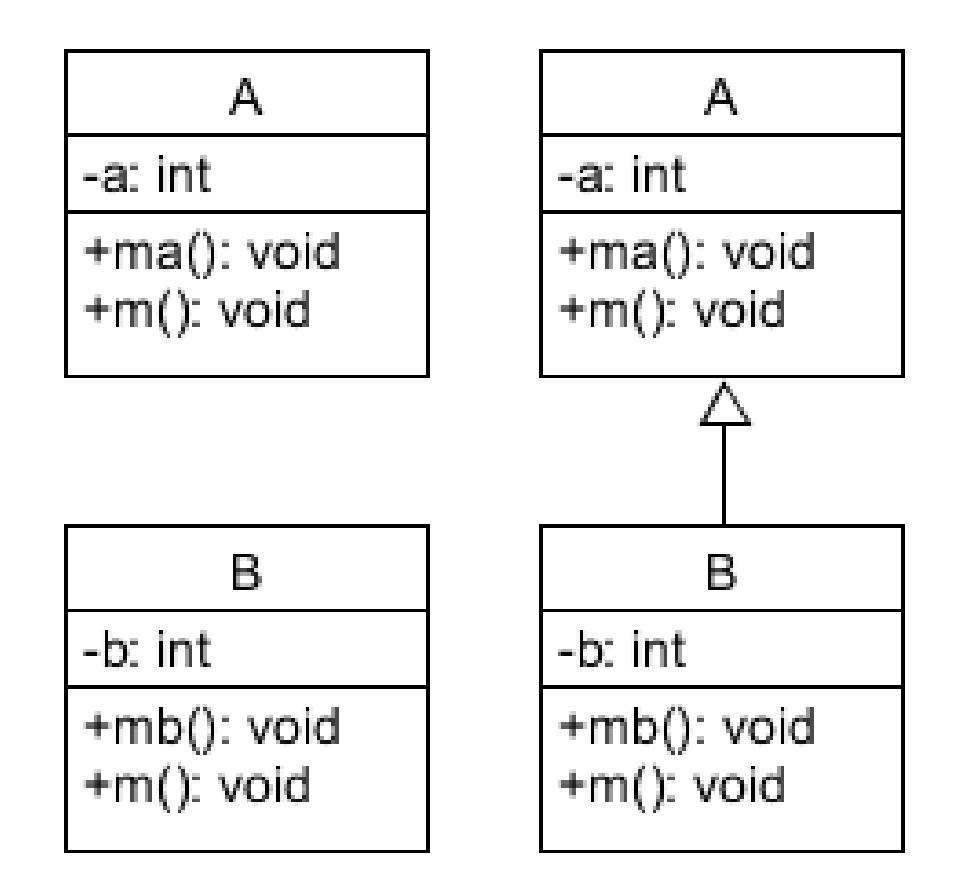

#### Skladanie vs. dedenie

- Skladanie a dedenie umožňuje znovupoužitie existujúceho kódu v  $\bullet$ rámci vytváraného nového, inštanciáciu existujúcich typov vo vnútri vytváraného nového typu
- Skladanie explicitné vyjadrenie, dedenie implicitné vyjadrenie  $\bullet$
- Skladanie vo všeobecnosti keď požadujem vlastnosti existujúcej  $\bullet$ triedy (nie jej rozhranie) vo vnútri novej triedy. Používateľ vníma rozhranie novej triedy než rozhranie vložených objektov. Preto je toto vhodné definovať ako private. Vzťah vyjadrený has-a, "Má"

### Skladanie vs. dedenie

- Dedenie sprístupňuje inerface nadtypu na jeho reimplementáciu  $\bullet$ prípadne rozšírenie. Vzťah vyjadrený is-a, "Je"
- **•** Skladanie vs. dedenie dá odpoveď na otázku:  $\mu$ ...budeme niekedy potrebovať realizovať upcasting?"
- Výhodou dedenia podporuje inkrementálny vývoj. Nový program nespôsobuje problémy v už existujúcom kóde. Toto ohraničuje chyby v priestore novovytvoreného kódu
- Integračné testovanie $\bullet$

#### **V rámci jednej triedy**

V prípade, že sa rovnomenné metódy triedy líšia v parametroch dochádza k preťaženiu

```
Class NejakaTrieda {
Obyvatel(String meno, String priezvisko, int vek) { ... }
Obyvatel(Obyvatel o) { ... }
Obyvatel() { ... }
}
```
#### **V rámci jednej triedy**

V prípade, že sa rovnomenné metódy triedy nelíšia v parametroch dochádza k duplicite a kompilátor hlási chybu!!!

```
Class NejakaTrieda {
Obyvatel(String meno, String priezvisko, int vek) { ... }
Obyvatel(String meno, String priezvisko, int vek) { ... }
Obyvatel(Obyvatel o) { ... }
Obyvatel() { ... }
}
```
#### **V rámci hierarchie dedenia**

V prípade, že sa rovnomenné metódy (zdedené z Nadtypu a novo pridané do Podtypu) líšia v parametroch dochádza k preťaženiu

```
class Nadtyp {
Obyvatel(String meno, String priezvisko, int vek) { ... }
}
```

```
class Podtyp {
Obyvatel(Obyvatel o) { ... }
Obyvatel() { ... }
}
```
#### **V rámci hierarchie dedenia**

V prípade, že sa rovnomenné metódy (zdedené z Nadtypu a novo pridané do Podtypu) nelíšia v parametroch dochádza k prekonaniu. Deklarácia nestatickej metódy rovnakej signatúry v Podtype prekonáva (overrides) pôvodnú metódu Nadtypu

```
class Nadtyp {
mObyvatel(String meno, String priezvisko, int vek) { ... 
  }
}
class Podtyp {
mObyvatel(String meno, String priezvisko, int vek) { ... 
  }
}
```
- **Zakázať** / Povoliť / Prikázať  $\bullet$
- Ako??? $\bullet$

- **Zakázať** / Povoliť / Prikázať
- V prípade, že existuje dôvod prečo nedovoliť prekonávanie niektorej z metód nadtypu je potrebné takúto metódu označiť kľúčovým slovom final. Ak je v rodičovskej triede metóda označená ako final môžeme ju v zdedenej triede preťažiť ale nie prekonať

**final** String vypis() { **return** ("nemozno ma prekonat"); }

- Zakázať / **Povoliť** / Prikázať  $\bullet$
- Ako??? $\bullet$

- Zakázať / Povoliť / **Prikázať**  $\bullet$
- Ako??? $\bullet$

- Zakázať / Povoliť / **Prikázať**  $\bullet$
- V prípade, že existuje dôvod prečo prikázať prekonávanie niektorej  $\bullet$ z metód nadtypu je potrebné takúto metódu označiť kľúčovým slovom abstract alebo použiť interface (rozhrania nabudúce v prednáške)
- Spôsob akým je možné vynútenie implementácie metódy rovnakej signatúry v zdedenej triede.

```
public abstract class Potraviny {
  abstract void doplnVitaminy(Obyvatel o);
}
```
Týmto je zaručené že každá potravina bude vedieť svojim spôsobom doplniť vitamíny obyvateľovi, ktorý ju požíva. Každá potravina t.j. trieda, ktorá bude dediť od triedy Potraviny

- Zakázať / Povoliť / **Prikázať**  $\bullet$
- V prípade, že existuje dôvod prečo prikázať prekonávanie niektorej  $\bullet$ z metód nadtypu je potrebné takúto metódu označiť kľúčovým slovom abstract alebo použiť interface (rozhrania nabudúce v prednáške)
- Spôsob akým je možné vynútenie implementácie metódy rovnakej signatúry v zdedenej triede.

```
public abstract class Potraviny {
  abstract void doplnVitaminy(Obyvatel o);
}
```
Týmto je zaručené že každá potravina bude vedieť svojim spôsobom doplniť vitamíny obyvateľovi, ktorý ju požíva. Každá potravina t.j. trieda, ktorá bude dediť od triedy Potraviny

```
public class Mrkva extends Potraviny {
   void doplnVitaminy(Obyvatel o) {
   o.silaZraku += 10;
   }
}
public class Paprika extends Potraviny {
   void doplnVitaminy(Obyvatel o) {
   o.silaZraku += 1;
   }
}
public class Metanol extends Potraviny {
   void doplnVitaminy(Obyvatel o) {
   o.silaZraku -= 10;
   }
}
```
# Abstraktná trieda

Kľúčové slovo abstrakt nasleduje návratový typ, názov metódy,  $\bullet$ formálne parametre v našom prípade objekt triedy Obyvatel bez uvedenia tela metódy, ale s uvedením bodkočiarky

**abstract void** doplnVitaminy(Obyvatel o);

- Abstraktné triedy sa využívajú na definovanie spoločných  $\bullet$ **charakterových** rysov podtried. Reprezentujú akési šablóny pre vytváranie konkrétnych podtried
- Môžu obsahovať vlastnosti a metódy  $\bullet$
- Z abstraktnej triedy sa nedá vytvoriť inštancia (objekt)  $\bullet$
- Generický typ pre nové typy, ktoré ho budú rozširovať $\bullet$

## Abstraktná trieda

- Abstraktná trieda môže taktiež obsahovať metódy bez ٥ implementácie – tzv. abstraktne metódy
- Abstraktná trieda nemusí obsahovať len abstraktne metódy. Ale  $\bullet$ abstraktná metóda môže byť len v abstraktnej triede

```
public abstract class Potraviny {
   abstract void doplnVitaminy(Obyvatel o);
   public String toString() {
     return "Nazov potraviny: ";
   }
}
```
V zdedenej triede sa musia implementovať len abstraktné metódy abstraktnej triedy, ostatné metódy je možné ponechať bezo zmeny, preťažiť alebo prekonať pokiaľ nie sú označené ako final

### Abstraktná trieda

- Trieda Shape je abstrakná  $\bullet$
- Obsahuje 2 abstraktné metódy: draw a resize  $\bullet$
- Metóda moveTo nie je abstraktná (má svoju implementáciu)  $\bullet$

```
abstract class Shape {
    int x, y;
    void moveTo(int x, int y) {
       this.x = x;
       this.y = y;
    }
    abstract void draw();
    abstract void resize();
}
```
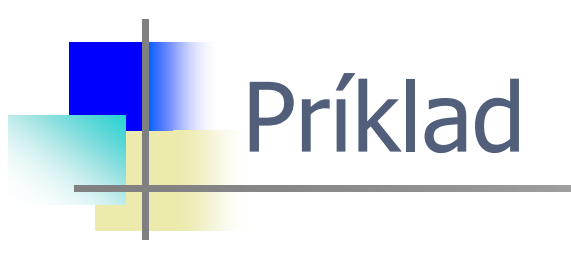

...TIJ c07:Shapes.java

- Polymorfizmus je mechanizmus, ktorý umožňuje objektom rôznych  $\bullet$ typov odpovedať na volanie rovnakej metódy rôznym spôsobom.
- Polymorfizmus (viacznačnosť) je schopnosť objektu nadobúdať  $\bullet$ viacero foriem. Najčastejšie použitie polymorfizmu je vtedy, keď v referencii na triedu rodiča používame odkaz na objekty triedy potomka.

```
public class Zviera{ } 
public class Kon extends Zviera
```
- Polymorfizmus je mechanizmus, ktorý umožňuje objektom rôznych  $\bullet$ typov odpovedať na volanie rovnakej metódy rôznym spôsobom.
- Polymorfizmus (viacznačnosť) je schopnosť objektu nadobúdať  $\bullet$ viacero foriem. Najčastejšie použitie polymorfizmu je vtedy, keď **v referencii na triedu rodiča používame odkaz na objekty triedy potomka**.

```
public class Zviera{ } 
public class Kon extends Zviera
```
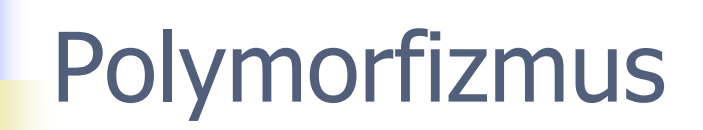

public class Zviera{ } public class Kon extends Zviera

```
public class Zviera{ } 
public class Kon extends Zviera
```

```
Kon j = new Kon();
Zviera z = j;
Object o = j;
```

```
public class Zviera{ } 
public class Kon extends Zviera
```

```
Kon j = new Kon();
Zviera z = j;
Object o = j;
```
Čo môžeme tvrdiť o triede Kôň?

```
public class Zviera{ } 
public class Kon extends Zviera
```

```
Kon j = new Kon();
Zviera z = j;
Object o = j;
```
- O triede Kôň môžeme tvrdiť:  $\bullet$ 
	- Kôň je Kon
	- Kôň je zviera (Zviera)
	- Kôň je objekt (Object)
- Všetky referenčné premenné ( $j,z,\circ$ ) odkazujú na jeden a ten istý  $\bullet$ objekt - inštanciu triedy Kon

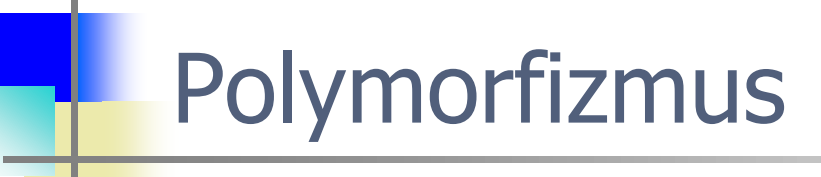

```
public abstract class Potraviny {
    abstract void doplnVitaminy(Obyvatel o);
    public String toString() {
        return "Ja som Potravina s nazvom:
                                             in y
    J.
```
- Metóda prekonáva java.lang. Object.toString  $\bullet$
- Rôzne implementácie tejto metódy volané uniformne vyústia  $\bullet$ rôznorodým prejavom

```
public class Mrkva extends Potraviny {
    void doplnVitaminy (Obyvatel o) {
        o.silaZraku += 100;)
    public String toString() {
        return super to String() + "Mrkva".
    \,
```
- Metóda prekonáva predpísanú metódu abstraktnej triedy
- Implementácia metódy v podtype je špecifická $\bullet$

Ä

```
public class Paprika extends Potraviny {
      private double vitaminA = 10;
      void doplnVitaminy(Obyvatel o) {
Θ
          o silaZraku += vitaminA;
      Y
      public String toString() {
Θ
          return super \text{toString}() + \text{"Paprika"}.J.
 public class Metanol extends Potraviny(
Θ
      void doplnVitaminy (Obyvatel o) {
          o.silaZraku = 1000;\mathbf{r}\rightarrowpublic String toString() {
           return super toString() + "Metanol".
      \,ł
```

```
Potraviny[] nakupnyKosik = new Potraviny[5];
nakyNosik[0] = new Paprika();
nakupnyKosik[1] = new Mrkva();
nakupnyKosik[2] = new Metanol()nakupnyKosik[3] = new Paprika();
nakupnyKosik[4] = new Paprika();
```

```
for (Potraviny p : nakupnyKosik) {
    System. out. println(p);
```
}

- Otázka udržiavania inštancií tried  $\bullet$
- nakupnyKosik referencuje pole potravín. Každý prvok poľa je  $\bullet$ referenciou, ktorá je inicializovaná inštanciou podtypu triedy Potraviny
- ...v referencii typu rodiča používame odkaz na objekty triedy  $\bullet$ potomka - Upcasting

```
Potraviny[] nakupnyKosik = new Potraviny[5];
nakyKosik[0] = new Paprika()nakynyKosik[1] = new Mrkva();
nakyNosik[2] = new Metanol()nakyMyKosik[3] = new Paprika();
nakupnyKosik[4] = new Paprika();
```

```
for (Potraviny p : nakupnyKosik) {
    System. out. println(p);
```

```
. Volanie metódy tostring.
```
 $\}$ 

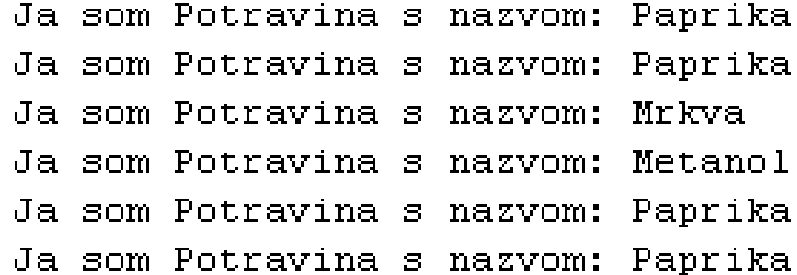

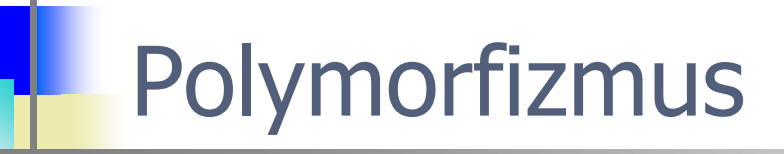

public class Obyvatel extends Clovek {

Auto sukromneAuto. int vek. int silaZraku =  $100$ :

```
Obyvatel o = new Obyvatel ("Jano", "Hladny", 22);
System.out.println(o.silaZraku);
```
Do nasej hry sme pridali obyvatela s menom: Jano, priezviskom: Hladny a vekom: 22

```
for (Potraviny p : nakupnyKosik) {
    p.dophVitaminy(o);
    System. out.println(o.getSilaZraku());
}
```
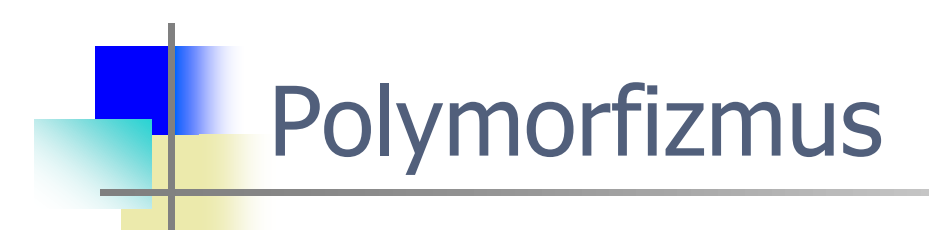

```
for (Potraviny p : nakupnyKosik) {
   p.dophVitaminy(o);
    System. out.println(0.getSilazraku());
}
```
#### **KEDY sa rozhodne o tom, ktorá verzia metódy sa spustí?**

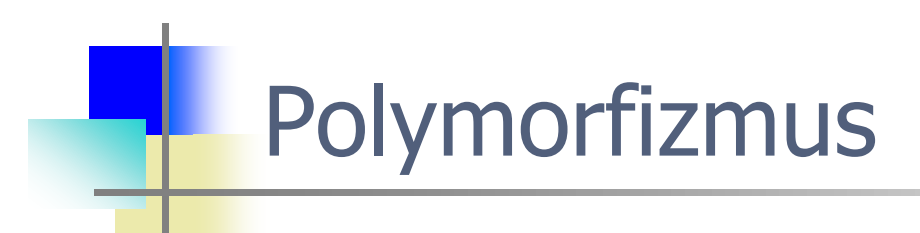

```
for (Potraviny p : nakupnyKosik) {
   p.dophVitaminy(o);
    System. out.println(0. qetsilazraku());
}
```
#### **KEDY sa rozhodne o tom, ktorá verzia metódy sa spustí?**

- Počas behu programu  $\bullet$
- Po kompilácii $\bullet$

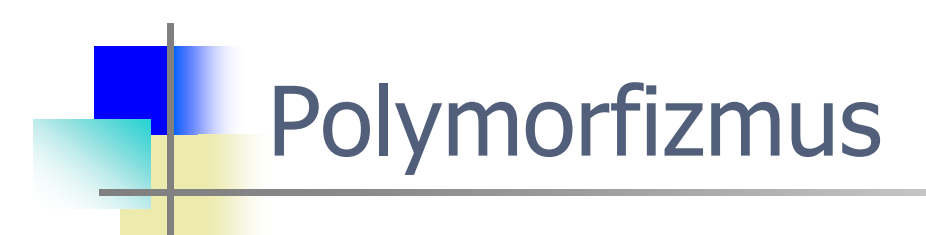

```
for (Potraviny p : nakupnyKosik) {
   p.dophVitaminy(o);
    System. out.println(0. qetsilazraku());
}
```
O tom, ktorá verzia metódy sa spustí sa rozhodne až pri zavolaní metódy v bežiacom programe. Teda nie pri kompilácii ale počas behu programu.

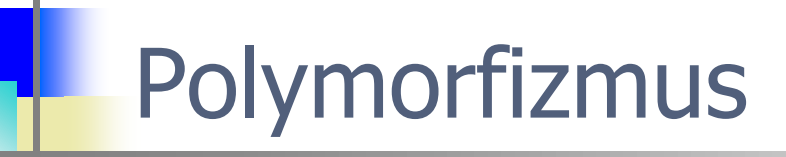

public class Obyvatel extends Clovek {

Auto sukromneAuto: int vek. int  $s$ ilaZraku = 100:

```
Obyvatel o = new Obyvatel ("Jano", "Hladny", 22);
System.out.println(o.silaZraku);
```
Do nasej hry sme pridali obyvatela s menom: Jano, priezviskom: Hladny a vekom: 22

```
for (Potraviny p : nakupnyKosik) {
   p.dophVitaminy(o);
    System.out.println(o.qetSilaZraku());
```
- Uplatnenie polymorfizmu  $\bullet$
- Dopad na stav objektu triedy Obyvatel  $\bullet$

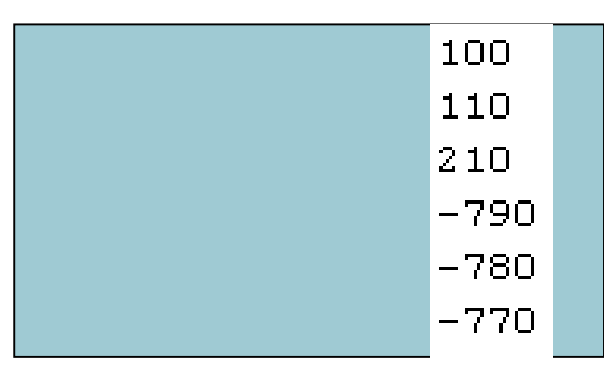

### Upcasting, Downcasting

- Dynamické pretypovanie smerom hore (upcasting) a  $\bullet$ pretypovanie smerom dole (downcasting)
- Majú zmysel len pri použití dedenia  $\bullet$
- Java umožňuje objektu vytvoreného z podtriedy byť považovaný za  $\bullet$ objekt rodičovskej triedy. Táto vlastnosť sa nazýva upcasting. Upcasting sa vykonáva automaticky, zatiaľ čo downcasting musí byť vykonaný explicitne na to určeným príkazom
- Upcasting a downcasting nie je pretypovanie ako ho chápeme pri  $\bullet$ primitívnych dátových typoch. Pretypovanie nemení typ objektu! Iba ho označí iným spôsobom

Upcasting, Downcasting

public class Obyvatel extends Clovek {

```
Auto sukromneAuto:
int vek.
int silaZraku:
int rozpocet:
```
public class Clovek {

String meno, priezvisko; Datum datumNarodenia;

 $Clovek()$  {

```
void zaplatDanZNehnutelnosti(int dan) {
```

```
rozpocet-=dan;
```
Y

}

```
Obyvatel o = new Obyvatel();
System.out.println(o);o.zaplatDanZNehnutelnosti(100);
Clovek c = 0; // upcasting
System.out.println(c);// c.zaplatDanZNehnutelnosti(100);
                                    CHYBA!!!;
```
Vytvorili sme objekt typu **obyvatel. Necháme ho zaplatiť daň z**  $\bullet$ nehnuteľnosti. Ďalej vytvoríme referenčnú premennú  $\circ$  typu  $C_{\text{love}}$ k. Referencii c priradíme referenciu  $\circ$  (ide o upcasting)

# Upcasting, Downcasting

```
Obyvatel o = new Obyvatel();
System.out.println(o):
o.zaplatDanZNehnutelnosti(100);
Clovek c = 0; // upcasting
System.out.println(c);
// c.zaplatDanZNehnutelnosti(100); CHYBA!!!;
```
- Referenčná premenná c je definovaná ako Clovek  $\bullet$
- Priradením  $c = o$ ; budeme na  $Obyv$ atela pozerať ako na Cloveka  $\bullet$
- $\sigma$  je vlastne typu  $\text{close}$ , ale v tomto stave sú skryté všetky  $\bullet$ špecifické metódy triedy Obyvatel
- Inými slovami, objekt referencovaný c je  $\circ$ byvatel, ale správa sa  $\bullet$ ako Clovek (neobsahuje špecifické metódy triedy Obyvatel)

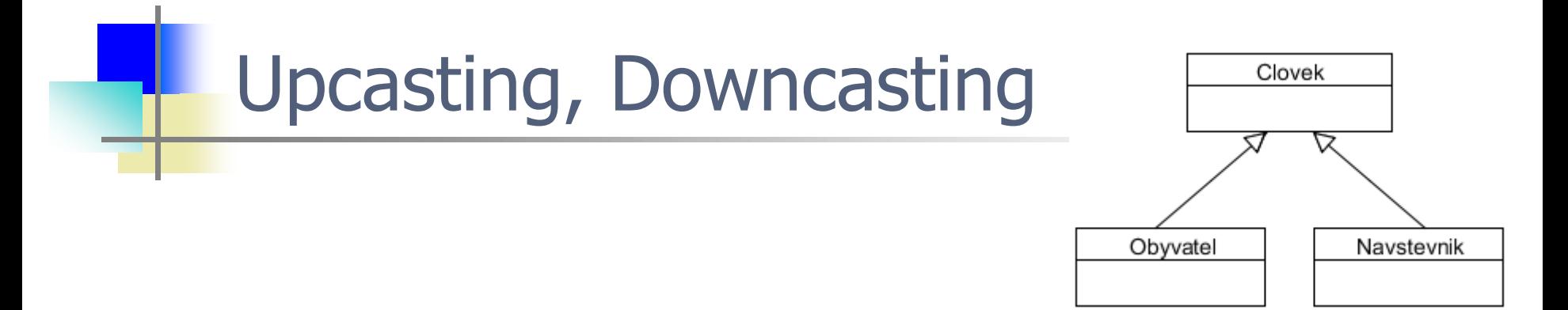

- Na obrázku je v hierarchii tried trieda Obyvatel a Navstevnik na  $\bullet$ jednej úrovni. To znamená, že medzi sebou nemajú žiaden vzťah. Preto nemôže byť objekt obyvatel pretypovaný na objekt Navstevnik (a opačne)
- **O objekte typu** Obyvatel (Obyvatel  $\circ$  = new Obyvatel ();)  $\bullet$ môžeme trvdiť:
	- **\*** Kompilátor Java pracuje s objektom  $\circ$  ako s inštanciou triedy Object
	- Objekt o je typu Obyvatel; má k dispozícii všetky metódy z triedy Clovek aj Obyvatel
	- Objekt o sa dá pretypovať na objekt Clovek
	- $\star$  Objekt  $\circ$  sa nedá pretypovať na objekt  $\text{Navstevnik}$

Na rozdiel od pretypovania smerom hore, pretypovanie smerom  $\bullet$ dole musí byť vždy určené explicitne

```
Obyvatel o1 = new Obyvatel();
// upcasting - implicitné pretypovanie smerom "hore" na Cloveka
Clovek c = 01:
// downgasting - explicitné pretypovanie smerom "dole" na Obyvatela
Obyvatel o2 = (Obyvate1) c;
```
- Pri samotnom pretypovaní smerom hore nemôže nikdy nastať  $\bullet$ neúspech. Teda, upcasting sa vždy podarí
- Pri pretypovaní smerom dole hrozí problém. Ale ak máme skupinu  $\bullet$ rôznych Clovekov a každého chceme pretypovať na Obyvatela, je viac ako pravdepodobné, že niektorí budú napríklad inštancie triedy Navstevnik a vtedy pretypovanie stroskotá na nekompatibilite typov a vygeneruje sa výnimka ClassCastException

Príklad "bezpečného" pretypovania smerom dolu. Pomocou  $\bullet$ operátora *instanceof*, zistíme, či je objekt daného typu...

```
Obvvatel o1 = new Obvvatel();
Navstevnik n1 = new Navstevnik();
Clovek c1 = 01;
                         //upcasting na Clovek
Clovek c2 = n1;
                         //upcasting na Clovek
Obyvatel o2 = null:
Navstevnik n2 = null;if (c1 instance of Obyvatel) {
   o2 = (Obyvatel) c1; //downcasting na Obyvatel
}
if (c2 instance of Navstevnik) {
   n2 = (Navstevnik) c2; //downcasting na Navsteynik
Y
System.out.println(o2);System.out.println(n2);
```
Pretypovanie sa nie vždy dá robiť oboma smermi. Vytvorme objekt  $\bullet$ c typu Clovek

```
Clovek c = new Clovek();
Obyvatel o = (0byvatel) c;
System.out.println(o);
Navstevnik n = (Navstevnik) c;System.out.println(n):
```
Tento objekt sa nedá pretypovať ani na objekt  $\circ$ byvatel, ani na  $\bullet$ objekt Navstevnik. Pozoruhodné je, že uvedený program je bez syntaktických chýb. Dá sa skompilovať. Program padne až po spustení, pri spracovávaní

```
Obyvatel o = (Obyvate1) c;
```
Tu je veľmi dobre viditeľná vlastnosť polymorfizmu, keď sa vyberá ktorá z metód sa spustí. V tomto prípade sa o výbere správnej metódy nerozhoduje pri kompilácii ale až pri samotnom spustení programu. Po spustení programu dostaneme chybové hlásenie

Pretypovanie sa nie vždy dá robiť oboma smermi. Vytvorme objekt  $\bullet$ c typu Clovek

```
Clovek c = new Clovek();
Obyvatel o = (0byvatel) c;
System.out.println(o);
Navstevnik n = (Navstevnik) c;System.out.println(n):
```
Tento objekt sa nedá pretypovať ani na objekt  $\circ$ byvatel, ani na  $\bullet$ objekt Navstevnik. Pozoruhodné je, že uvedený program je bez syntaktických chýb. Dá sa skompilovať. Program padne až po spustení, pri spracovávaní

```
Obyvatel o = (Obyvate1) c;
```
Tu je veľmi dobre viditeľná vlastnosť polymorfizmu, keď sa vyberá ktorá z metód sa spustí. V tomto prípade sa o výbere správnej metódy nerozhoduje pri kompilácii, ale až počas samotného behu programu. Po spustení programu dostaneme chybové hlásenie

# TODO nezabudnite

Aj vy môžete pomôcť vylepšiť tento predmet študentom pre  $\bullet$ nasledujúci akademický rok. Vaše odporúčanie, komentár či otázka.

...cez spätnoväzobný formulár.